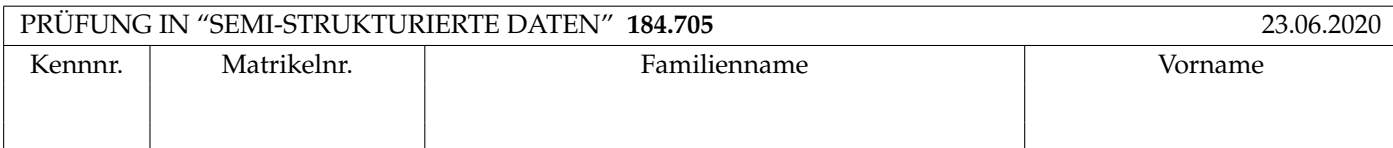

Arbeitszeit: 100 Minuten.

Aufgaben sind auf den Angabeblättern zu lösen; Zusatzblätter werden nicht gewertet. Bitte tragen Sie Namen, Studienkennzahl und Matrikelnummer ein. Halten Sie Ihren Studentenausweis bereit.

# **Aufgabe 1:** (12)

Betrachten Sie folgende xml Schema Datei **test.xsd**:

```
<xsd:schema xmlns:xsd="http://www.w3.org/2001/XMLSchema">
    <xsd:element name="B">
        <xsd:complexType mixed="true" >
            <xsd:choice maxOccurs="2">
                <xsd:element name="C" minOccurs="0" type="xsd:integer"/>
                <xsd:element name="A" type="typeA"/>
            </xsd:choice>
        </xsd:complexType>
        <xsd:key name="key1">
            <xsd:selector xpath=".//A"/>
            <xsd:field xpath="@id"/>
         </xsd:key>
    </xsd:element>
    <xsd:complexType name="typeA" mixed="false">
         <xsd:sequence>
                <xsd:element name="A" type="typeA" minOccurs="0" maxOccurs="2"/>
          </xsd:sequence>
          <xsd:attribute name="id" type="xsd:integer"/>
    </xsd:complexType>
 </xsd:schema>
```
Betrachten Sie weiters die acht verschiedenen xmL-Dateien, die unten angeführt sind.

Sie können davon ausgehen, dass alle folgenden xmL-Dateien wohlgeformt sind. Es geht also lediglich darum, ihre Gültigkeit bezüglich test.xsd zu entscheiden.

Kreuzen Sie an, welche der folgenden xml-Dateien gültig bezüglich test.xsd sind.

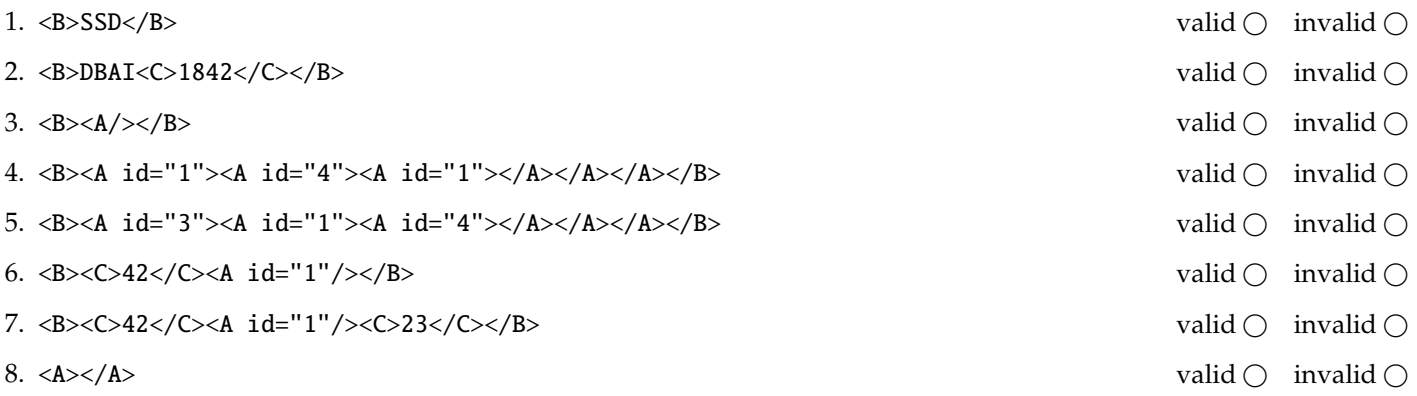

(Für jede korrekte Antwort 1.5 Punkte, für jede falsche Antwort -1.5 Punkte, unbeanwortete Fragen 0 Punkt, Insgesamt nicht weniger als 0 Punkte)

Beantworten Sie, die folgenden Fragen kurz und bündig (Für jede korrekte Antwort 1.5 Punkte).

- 1. Welche Sprachen um Schemata zu definieren haben wir in der Vorlesung kennengelernt?
- 2. Zu welchem Zweck werden Namespaces verwendet?
- 3. Wie Unterscheiden sich Elemente von Attributen bezüglich der Signifikanz der Reihenfolge im XML Dokument?
- 4. Welche Art von Parsern, neben Tree-based Parsern, haben wir in der VO noch kennengelernt?
- 5. Was macht das Default-Template in XSLT für Elemente?
- 6. Wie geht XSLT mit der Situation um wenn mehrere Templates auf ein Element matchen?
- 7. Beschreiben Sie kurz den Unterschied zwischen wohl-geformten (well-formed) XML-Dokumenten und validen XML Dokumenten.
- 8. Erläutern Sie kurz die Einschränkungen von DTDs bei der Definition von mehreren Schlüsseln für ein Dokument.
- 9. Geben Sie einen der signifikanten Unterschiede zwischen HTML und XML an.
- 10. Welche in der Vorlesung behandelte API erlaubt wahlfreien Zugriff auf das gesamte XML Dokument?

# **Die folgenden Aufgaben 3 – 7 beziehen sich auf das XML-Dokument museum.xml, das Sie auf der letzten Seite dieser** Prüfungsangabe finden.

**Aufgabe 3:** (12) Vervollständigen Sie das DTD Dokument museum.dtd, sodass XML-Dokumente in der Gestalt von museum.xml (siehe Anhang) bezüglich dieser DTD gültig sind. Berücksichtigen Sie beim Erstellen der DTD folgende Punkte:

- Ein exhibition Element enthält genau ein name Element, gefolgt von mindestens einem art-piece Element (möglicherweise mehrere). Jedes exhibition Element muss Werte für die Attribute starts und ends enthalten.
- Ein art-piece Element enthält die folgenden Kinder in genau dieser Reihenfolge: Ein title Element, ein description Element, und optional ein creation-time Element.
- Ein art-piece Element *kann* ein author Attribut beinhalten, welches nur auf eine id im Dokument verweisen darf. Ein art-piece Element *muss* ein Attribut room beinhalten, welches auch nur auf eine id im Dokument verweisen darf.
- Ein room Element ist entweder leer oder enthält genau ein name Element. Ein room Element muss ein id Attribute enthalten welches im Dokument einzigartig sein muss.
- Ein author Element muss eine der folgenden Bedingungen erfüllen: (i) Es enthält genau ein name Element als Kind, oder (ii) es enthält ein oder mehrere first Elemente, gefolgt von genau einem last Element.
- Ein author Element kann ein id Attribut enthalten. Wenn ein author Element ein solches Attribut enthalt muss der ¨ Wert des Attributes einzigartig im Dokument sein.
- Wenn nicht angegeben treffen Sie plausible Annahmen über Typen von Attributen und Elementen.

# File **museum.dtd**:

<!ELEMENT museum (exhibition+,room+,author+)>

### **Aufgabe 4:** (10)

Betrachten Sie die folgenden XPath-Abfragen angewandt auf das Dokument **museum.xml** (siehe Anhang).

- Falls der angegebene XPath Ausdruck keine Knoten selektiert, notieren Sie im entsprechenden Feld "leere Ausgabe".
- Falls als Ergebnis eine Zahl selektiert wird (count, sum, . . . ), geben Sie diese Zahl an.

Geben Sie nun die entsprechende Ausgaben der folgenden XPath-Abfragen an.

//name[../self::author]

//art-piece[1]/title

//room[@id = //exhibition[1]//@room]/name

count(//\*[../@id])

count(//art-piece[not(@author)])

**Aufgabe 5:** (10) Ergänzen Sie die Java Klasse auf dieser und der nächsten Seite so, dass sie beim Aufruf, mit XML files die dem Schema der gegebenen **museum.xml** folgen, den folgenden Output erzeugt:

- Es ist gefragt, dass Sie die vollen Namen aller AutorInnen und, wenn vorhanden, die id der AutorIn ausgegeben wird. Beachten Sie dabei folgende Punkte:
	- 1. Es soll eine Liste aller AutorInnen ausgegeben werden. Dabei soll jeder Eintrag die Form "name (id)" haben (siehe Beispiel Output).
	- 2. Wenn der Name einer AutorIn mittels first/last Elementen angegeben wurde soll der volle Name als ein String erzeugt werden. Dabei kommen zuerst die Vornamen, in der selben Reihenfolge wie im XML Dokument und zuletzt der Nachname. **Vergessen Sie nicht darauf, dass es mehrere** first **Elemente im selben** author **Element geben kann.**
	- 3. Wenn ein author Element kein id Attribut hat soll stattdessen "No Id" in Klammer nach dem Namen ausgegeben werden (siehe Beispiel Output).
- Halten Sie sich bei der Formatierung an den Beispiel Output.

**Beispiel Output** beim Aufruf mit der gegebenen **museum.xml**:

Jan van Goyen (author1) John Smith (No id) Margareta Haverman (author2)

# Vervollständigen Sie den folgenden Code:

```
public class RunSAX extends DefaultHandler {
  String eleText;
```

```
public void characters(char[] text, int start, int length) throws SAXException {
  eleText = new String(text, start, length);
}
public void startElement(String namespaceURI, String localName,
  String qName, Attributes atts) throws SAXException {
```
public void endElement(String namespaceURI, String localName, String qName) throws SAXException {

} public void endDocument() throws SAXException {

public static void main(String[] args) throws Exception { InputSource source = new InputSource(new FileInputStream("auction.xml")); XMLReader xr = XMLReaderFactory.createXMLReader(); RunSAX  $rs = new RunSAX()$ ; xr.setContentHandler(rs); xr.parse(source); }

}

}

## **Aufgabe 6:** (8)

Betrachten Sie folgende XQuery **museum.xq**:

```
<art>
{
  for $r in doc("museum.xml")//room
  let \texttt{ord} := \texttt{fr}/\texttt{Qid}where r/name != ""
  return <r n="{$r/name}">
  {
     for $p in doc("museum.xml")//art-piece[@room=$rd]
     order by $p/parent::exhibition/@starts ascending
     return <p>{$p/title/text()}</p>
  }
  \mathopen{<}/\mathbf{r}\mathclose{>}}
</art>
```
Geben Sie nun die Ausgabe von **museum.xq** angewandt auf **museum.xml** an.

Sie müssen sich nicht um Whitespaces kümmern.

**Aufgabe 7:** (10)

Betrachten Sie das folgende XSLT Dokument **museum.xsl**:

```
\langle?xml version="1.0" encoding="ISO-8859-1"?>
<xsl:stylesheet xmlns:xsl="http: // www.w3.org /1999/ XSL/ Transform " version="2.0">
 <xsl:output method="text"/>
    <xsl:template match="museum">
        Exhibitions:
         <xsl:apply-templates select="// exhibition [not( art-piece [@author = 'author1 '])]"/>
    \langle xsl:template \rangle<xsl:template match=" exhibition ">
        Exhibition: <xsl:value-of select="name"/>
         (From: <xsl:value-of select="./ @starts"/>, To: <xsl:value-of select="current ()/ @ends"/>)
        # of Art-Pieces: <xsl:value-of select="count(./art-piece)"/>
        Rooms:
        <xsl:call-template name=" room-printer ">
             <xsl:with-param name="mode" select = "'exhibition '"/>
        \langle xsl:call-template\rangle<xsl:apply-templates select="./ art-piece "/>
    \langle xsl:template \rangle<xsl:template match=" art-piece ">
        Art-Piece: <xsl:value-of select="title"/>
        Desc.: <xsl:value-of select="description"/>
        <xsl:call-template name=" room-printer ">
             \langle xsl:with\text{-}param\ name="mode" select = "artpiece"<xsl:with-param name="id" select = "current ()/ @room"/>
        \langle xsl:call-template\rangle<xsl:variable name="var" select="current ()/ @author" />
         <xsl:value-of select="// author[@id = $var ]/ name | // author[@id = $var ]/ last"/>
    \langle xsl:template \rangle<xsl:template match="room">
         <xsl:value-of select="name" /> (ID: <xsl:value-of select="./ @id"/>)
    \langle xsl:template \rangle<xsl:template name=" room-printer ">
         \langle xsl:param name = "mode"/> \langle xsl:param name = "id"/>
        <xsl:choose>
             <xsl:when test="$mode = 'exhibition '">
                 <xsl:for-each select="// room[@id = current ()/ art-piece /@room]">
                      <xsl:sort select="current ()/ @id"/>
                      Room: <xsl:apply-templates select="current()"/>
                 </xsl:for-each>
             \langle xsl:when\rangle<xsl:otherwise>
                 Room: <xsl:apply-templates select="// room[@id = $id]"/>
             </xsl:otherwise>
        </xsl:choose>
    \langle xsl:template \rangle</xsl:stylesheet>
```
Geben Sie nun die Ausgabe von **museum.xsl** angewandt auf **museum.xml** an.

Sie müssen sich nicht um Whitespaces kümmern. Sie dürfen lange Strings abkürzen*,* solange **eindeutig** ist auf was verwiesen wird, z.B.:"A scene of . . ." statt "A scene of fishermen casting their net in front of a fortress".

```
<?xml version="1.0" encoding="utf-8"?>
<!DOCTYPE museum SYSTEM "museum.dtd">
<museum>
    <exhibition starts="04.04.2020" ends="09.09.2020">
      <name>Dutch Masterpieces</name>
      <art-piece author="author1" room = "room1">
          <title>Castle by a River</title>
          <description>A scene of fishermen casting their net in front of a fortress</description>
          <creation-time>1647</creation-time>
      </art-piece>
      <art-piece author="author2" room = "room3">
          <title>A Vase of Flowers</title>
          <description>The artist's skill is on full display in this magnificent
            arrangement of flowers and fruit.</description>
          <creation-time>1716</creation-time>
      </art-piece>
    </exhibition>
    <exhibition starts="01.01.2020" ends="03.04.2020">
      <name>The Art of Native America</name>
      <art-piece room = "room3">
          <title>Snow goggles</title>
          <description>A hunter used these goggles to shield his eyes
            from the wind and the sun.</description>
          <creation-time>ca. 800-1200</creation-time>
      </art-piece>
      <art-piece room = "room1">
          <title>Soul catcher</title>
          <description>A shaman employed this sculpture to recover
            the lost souls of his patients.</description>
          <creation-time>ca. 1840-60</creation-time>
      </art-piece>
    </exhibition>
    <room id="room1">
      <name>The Main Hall</name>
    \langleroom\rangle<room id="room2">
      <name>The Knights' Room</name>
    \langleroom\rangle<room id="room3">
      <name>The Rembrandt Room</name>
    \langleroom\rangle<room id="room4"/>
    <author id="author1">
      <name>Jan van Goyen</name>
    </author>
    <author id="author2">
      <first>Margareta</first>
      <last>Haverman</last>
    </author>
    <author>
      <name>John Smith</name>
    </author>
```

```
</museum>
```